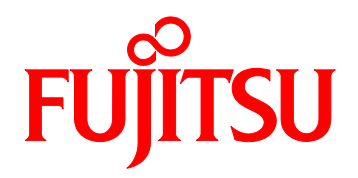

# FUJITSU Server PRIMEQUEST 2000 シリーズ SAS アレイコントローラの設定について

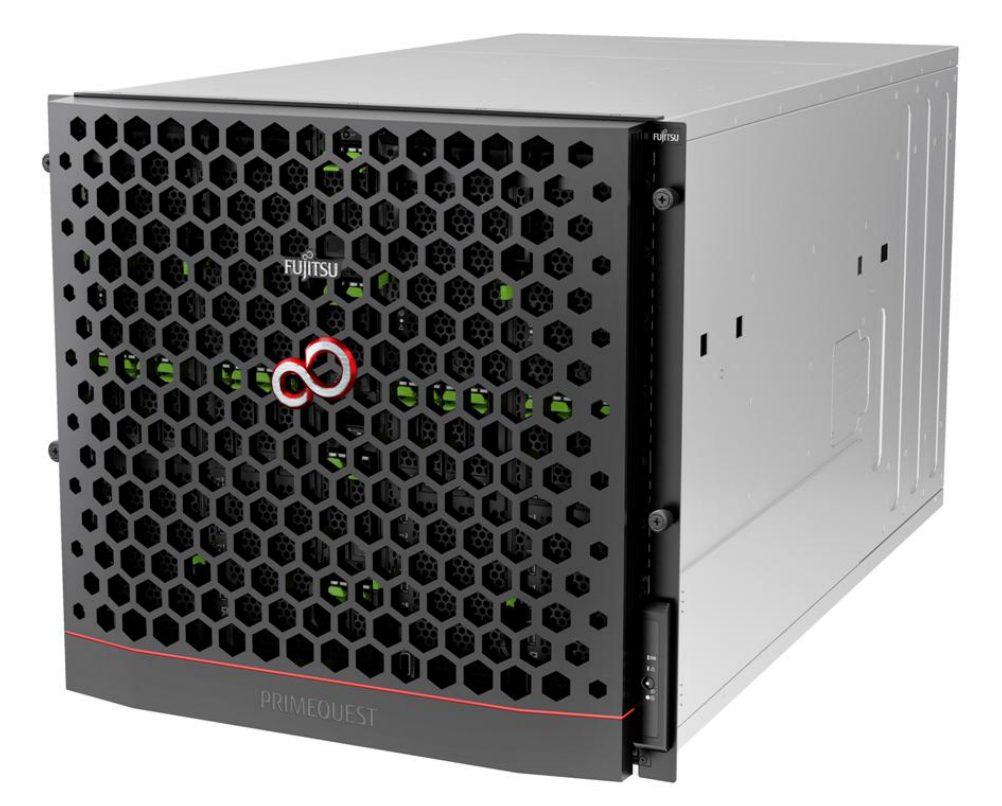

### はじめに

本書は SAS アレイコントローラの設定についての注意点を記載しています。

・『PRIMEQUEST 2000 シリーズ 運用管理マニュアル』(CA92344-0527)

SAS アレイコントローラの設定についての設計上の留意事項の最新情報を掲載しています。

本書は、システム管理者を対象に書かれています。 なお、各種基準、規格への適合状況や安全上のご注意などは、以下を参照してください。 ・『PRIMEQUEST 2000 シリーズ はじめにお読みください』 (CA92344-0522) ・『PRIMEQUEST 2000 シリーズ 安全にご使用いただくために』 (CA92344-0523)

#### <span id="page-1-0"></span>改版履歴表

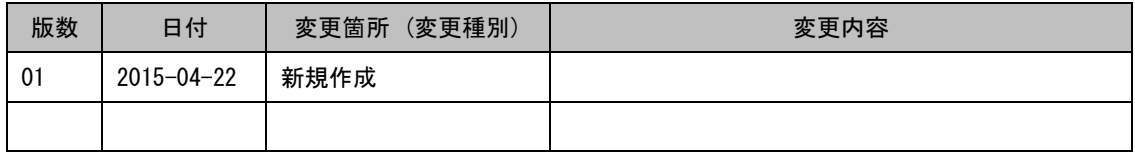

本書を無断で複製・転載しないようにお願いします。 Copyright 2010 - 2015 FUJITSU LIMITED

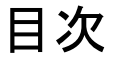

改版履歴表[...........................................................................................................................................i](#page-1-0)

第 1 章 SAS [アレイコントローラ交換後の設定について](#page-2-0) ..........................................................1

# <span id="page-2-0"></span>第 1章 SAS アレイコントローラ交換後の設定について

ここでは SAS アレイコントローラを交換した場合の設計上の留意事項を説明しています。

## 1.1 SAS アレイコントローラ交換後の設定について

SAS アレイコントローラを交換した場合、ServerView RAID Manager の設定値が初期値に戻ります。 設定を変更している場合は、その設定を控えておき、交換後には確認のうえ、元に戻してください。 また、以下の設定を元に戻していない場合は、エラーとなる場合があります。

- 1. ServerViewRAID Manager から設定できる項目
	- Controller の設定値

本設定値は画面のツリービューより各 SAS アレイコントローラカードを選択すること で設定可能な設定値です。

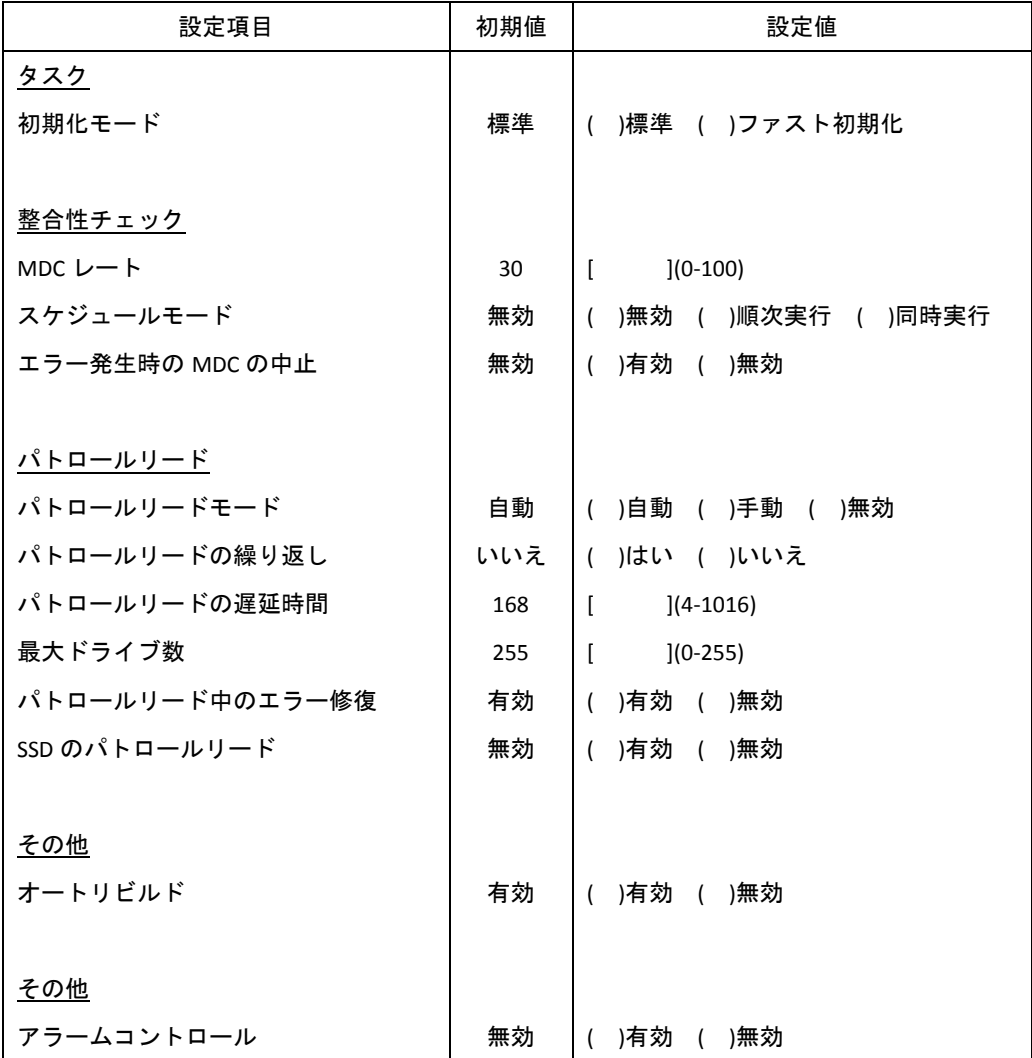